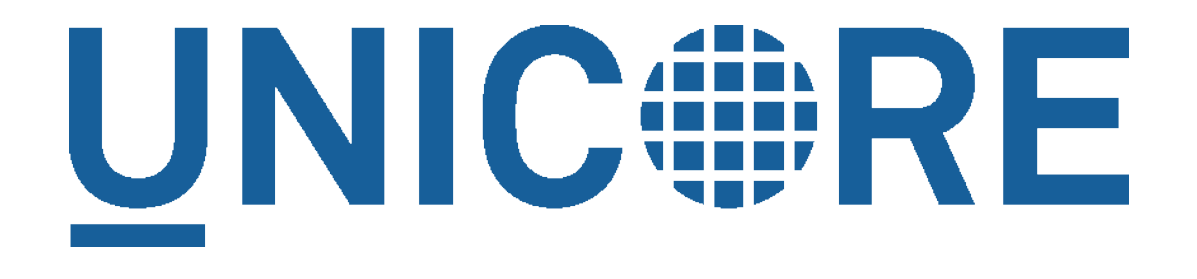

# **Runtime Administration**

**Milad Jason Daivandy, Bernd Schuller, Bastian Demuth**

**Jülich Supercomputing Centre (JSC)**

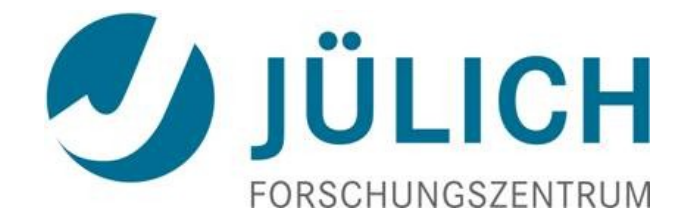

# Runtime Administration – Why, How?

### Why?

**Minimize service interruption due to maintenance and management** actions

### How?

- Dynamic UNICORE service deployment
- Reconfiguration at runtime
- $\blacktriangleright$  System health monitoring via metrics

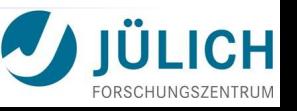

## Runtime Administration – Benefits

Reduce service interruption due to maintenance & management actions

Service deployment, configuration change

Remote admin access via Web service **Leverages existing UNICORE security** 

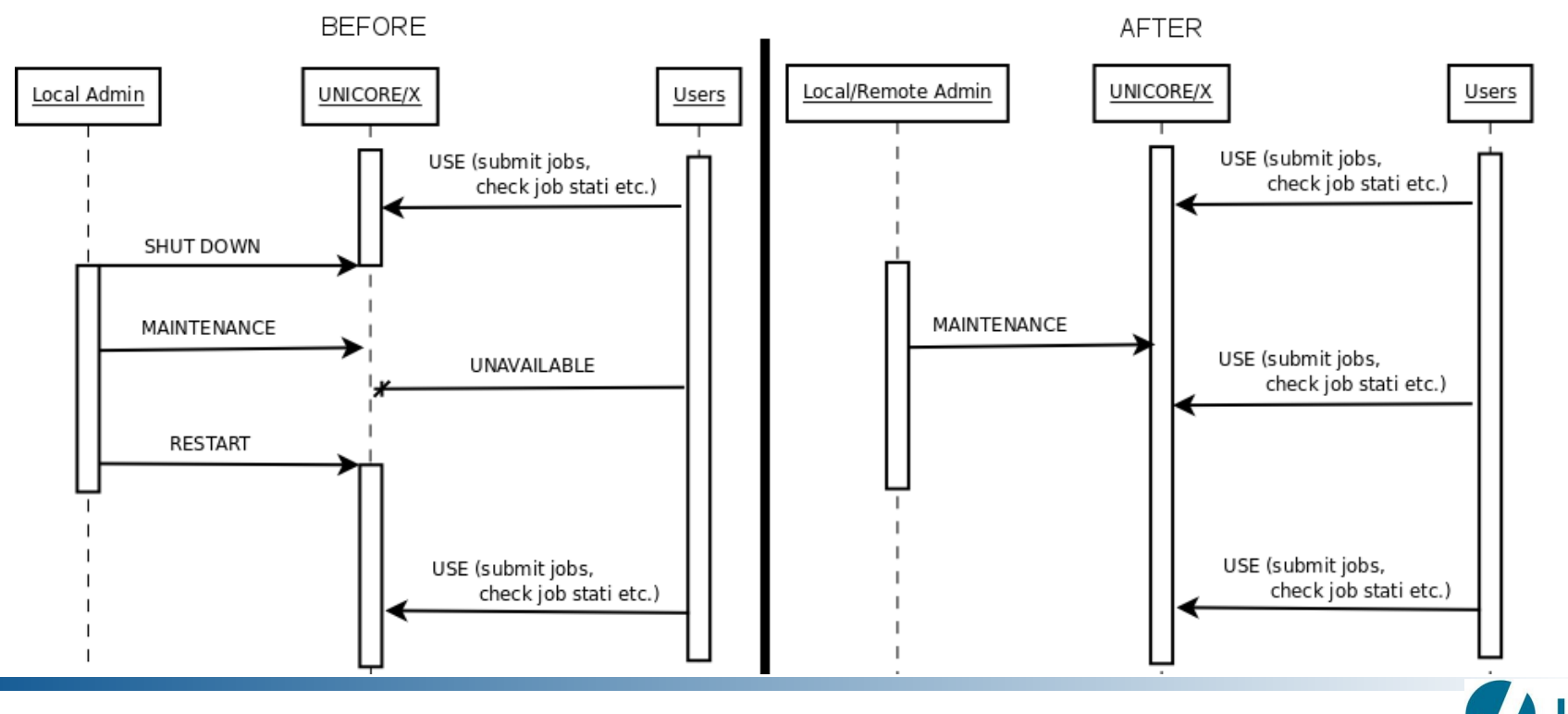

## Runtime Administration – The Big Picture

Runtime administration capabilities exposed via Web service: *AdminService*

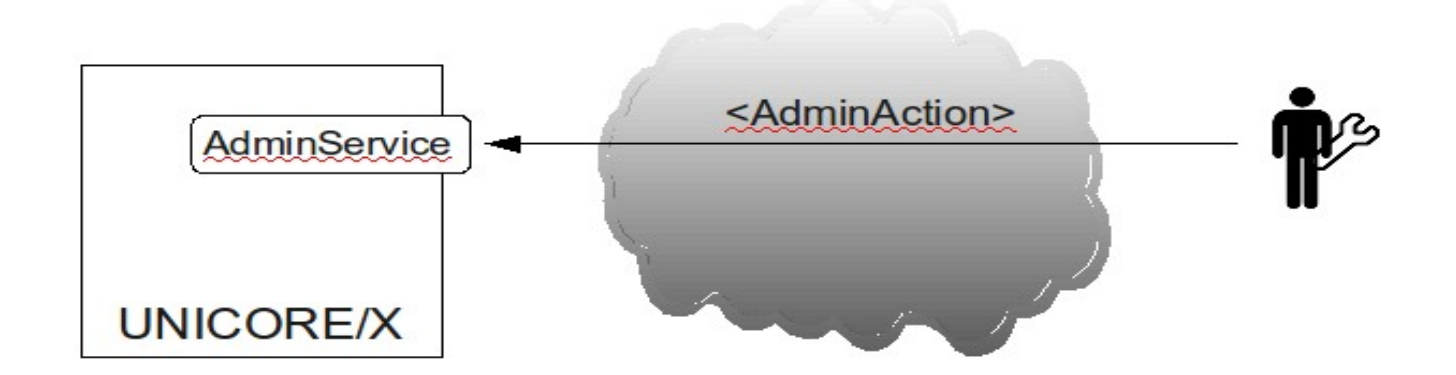

#### **AdminAction**

- services: list, (un)deploy
- WS-Resources: list, delete
- modify configuration
- retrieve metrics

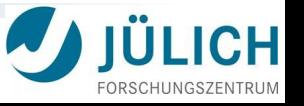

## Solution – Overview

- Dynamic UNICORE service deployment
	- ▶ Provide a deployment package (JAR file + deployment descriptions)

#### Reconfiguration at runtime

- $\blacktriangleright$  Modify remotely accessible properties
- ▶ Optional: property value transitions trigger predefined actions

#### Metrics for system health

- ▶ Source code instrumentation of UNICORE
- **D** Using a lightweight Java metric framework
- Usability of the above
	- UNICORE Rich Client Plugin: *AdminDashboard*

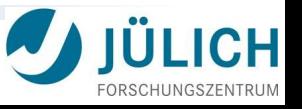

# Solution – Details 1/3

#### Dynamic UNICORE service deployment

- ▶ Two modes of deployment
	- Remotely via *AdminService*
	- Locally via *AutomaticDeployment* thread (periodically checks for new deployment packages in local directory)
- Distinction in two service types
	- ▶ Core: UNICORE Atomic Services; can't be (un)deployed at runtime
	- $\blacktriangleright$  Plugin: can be (un)deployed at runtime
- Reconfiguration at runtime
	- **Modify property value**
	- ▶ Optional: add PropertyChangeListener per property (via config file)
		- ▶ Contains logic to react on value changes (essentially a state machine)

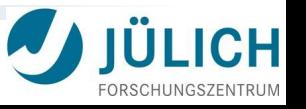

# Solution – Details 2/3

#### **Metrics**

- Employing *metriX* (a lightweight in-house Java metric framework)
- Write custom metric types, only focus on actual processing logic
- Source code instrumentation
	- **Deploy metric instances**
	- ▶ Optional: tag with categories
- Retrieve metric instances by ID and/or categories via *AdminService*

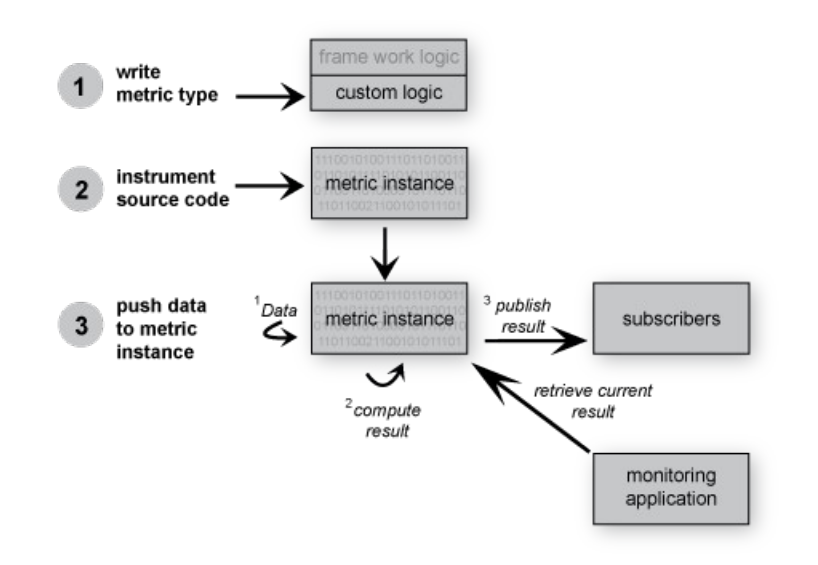

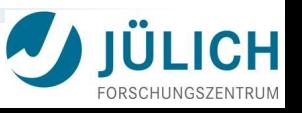

### Solution – Details 3/3

#### AdminDashboard

- **Powerful user interface**
- Exposes *AdminService* functionality (see demo)

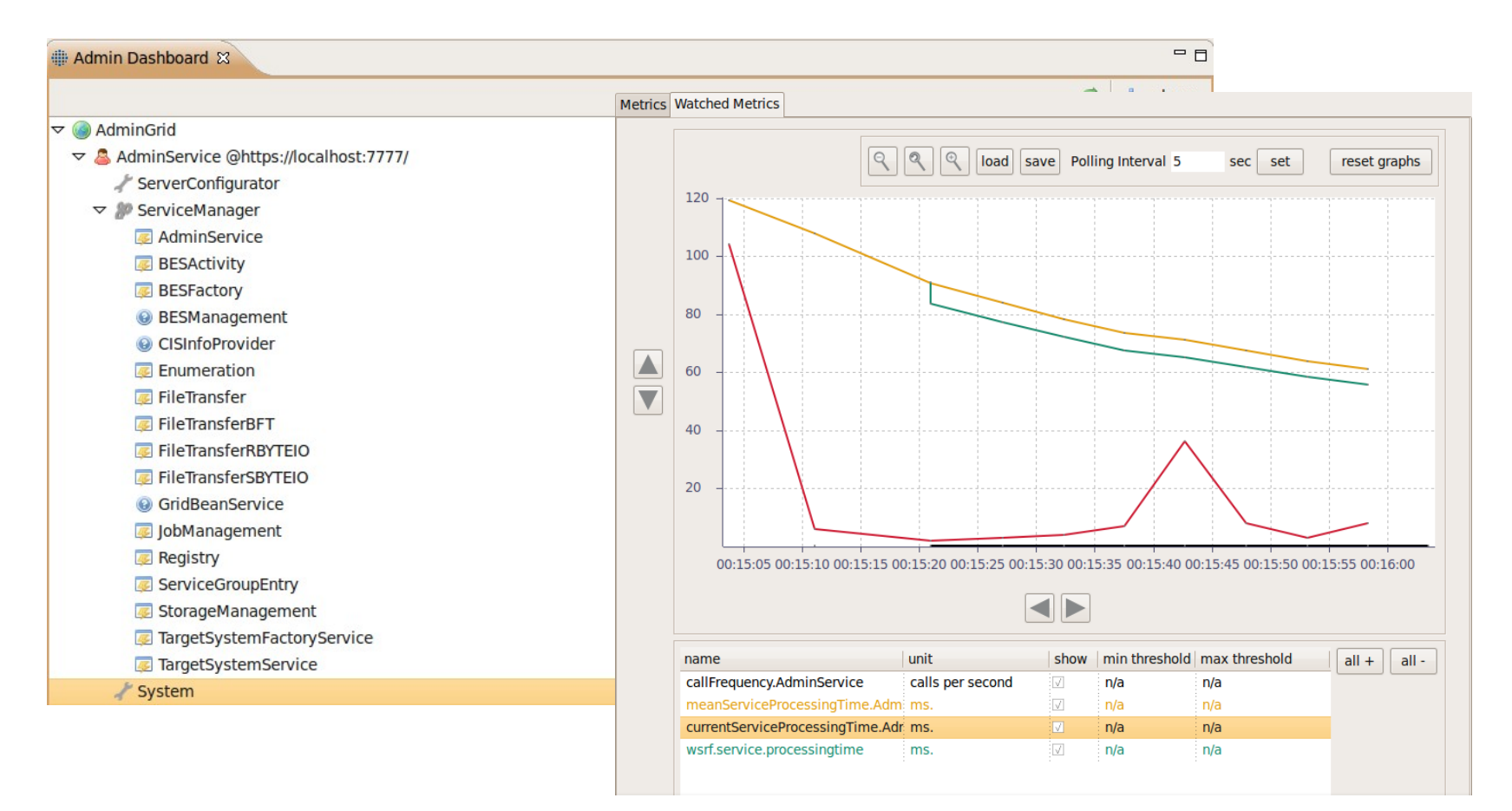

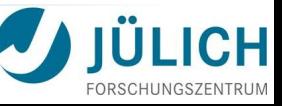

## Solution – Results 1/2

Testing by instrumenting UNICORE with metrics MEAN, MIN, MAX processing times of TargetSystemService.getResourceProperty()

Performance impact of dynamic service deployment on UNICORE Load generator stressing TSS with 10000 read requests

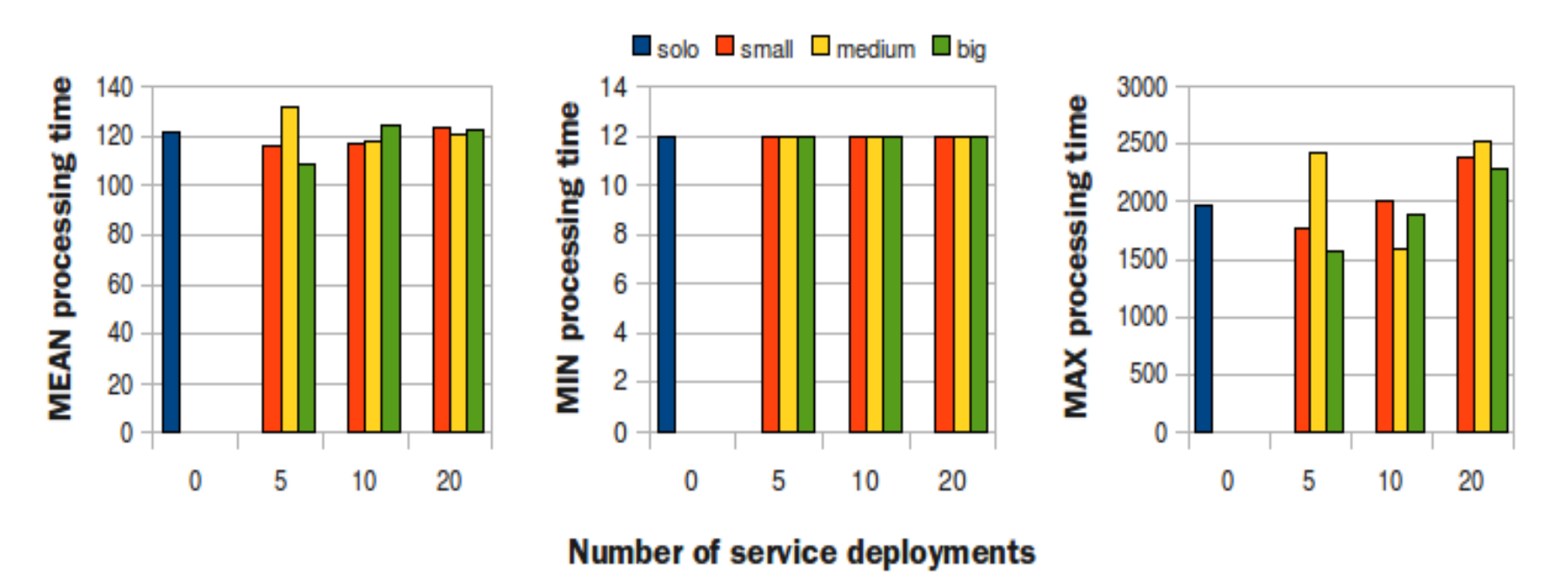

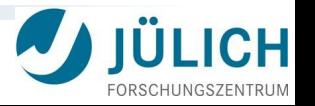

# Solution – Results 2/2

Testing by instrumenting UNICORE with metrics MEAN, MIN, MAX processing times of AdminService.deployService()

Scalability of dynamic service deployment on idle UNICORE

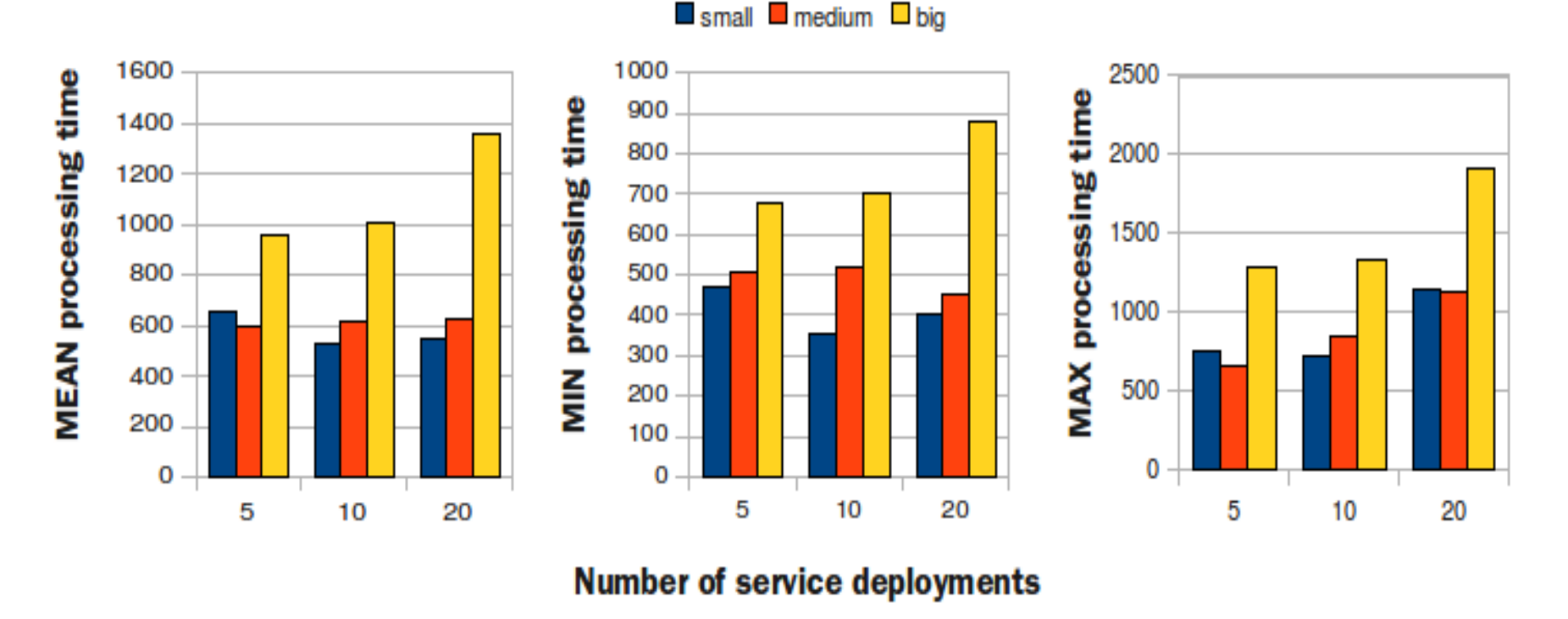

## Solution – Conclusion & Future Work

#### Dynamic service deployment

- ▶ Service package attached to SOAP message of deployment request
- $\triangleright$  Sub-optimal: more than  $\sim$  4 MB / package can cause Heap Space Errors

### Solution

- Decouple service package upload from deployment request
	- ▶ Use datastream-based mechanisms
- Proposal: make dynamic deployment request three-stepped
	- ▶ 1. notify UNICORE of deployment intention
	- ▶ 2. upload service package
	- ▶ 3. deploy

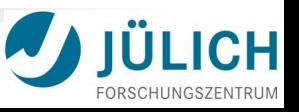